ЗАТВЕРДЖУЮ Проректор з науково-педагогічної роботи Харківського напібнального університеть імен В.Н.Каразіна  $\theta$ <sup>1</sup> poky OSO DOW \* N

## **РОЗКЛАД ЕКЗАМЕНІВ**

зимової екзаменаційної сесії 2021/2022 навчального року для студентів другого, третього та четвертого курсів медичного факультету

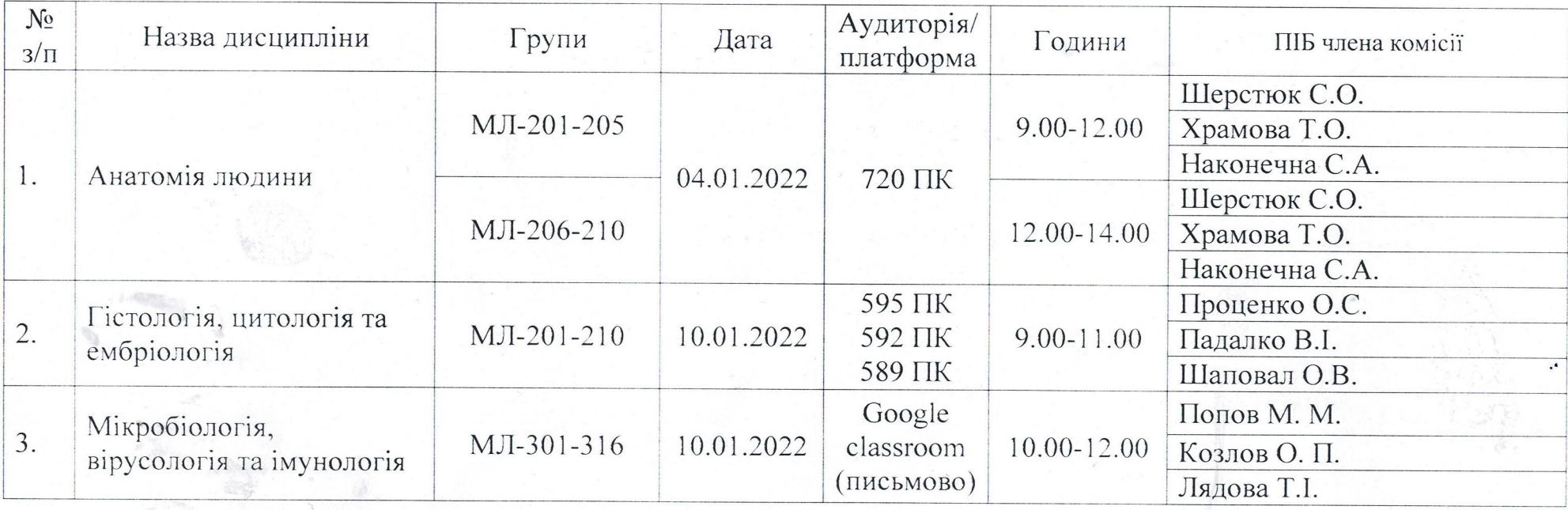

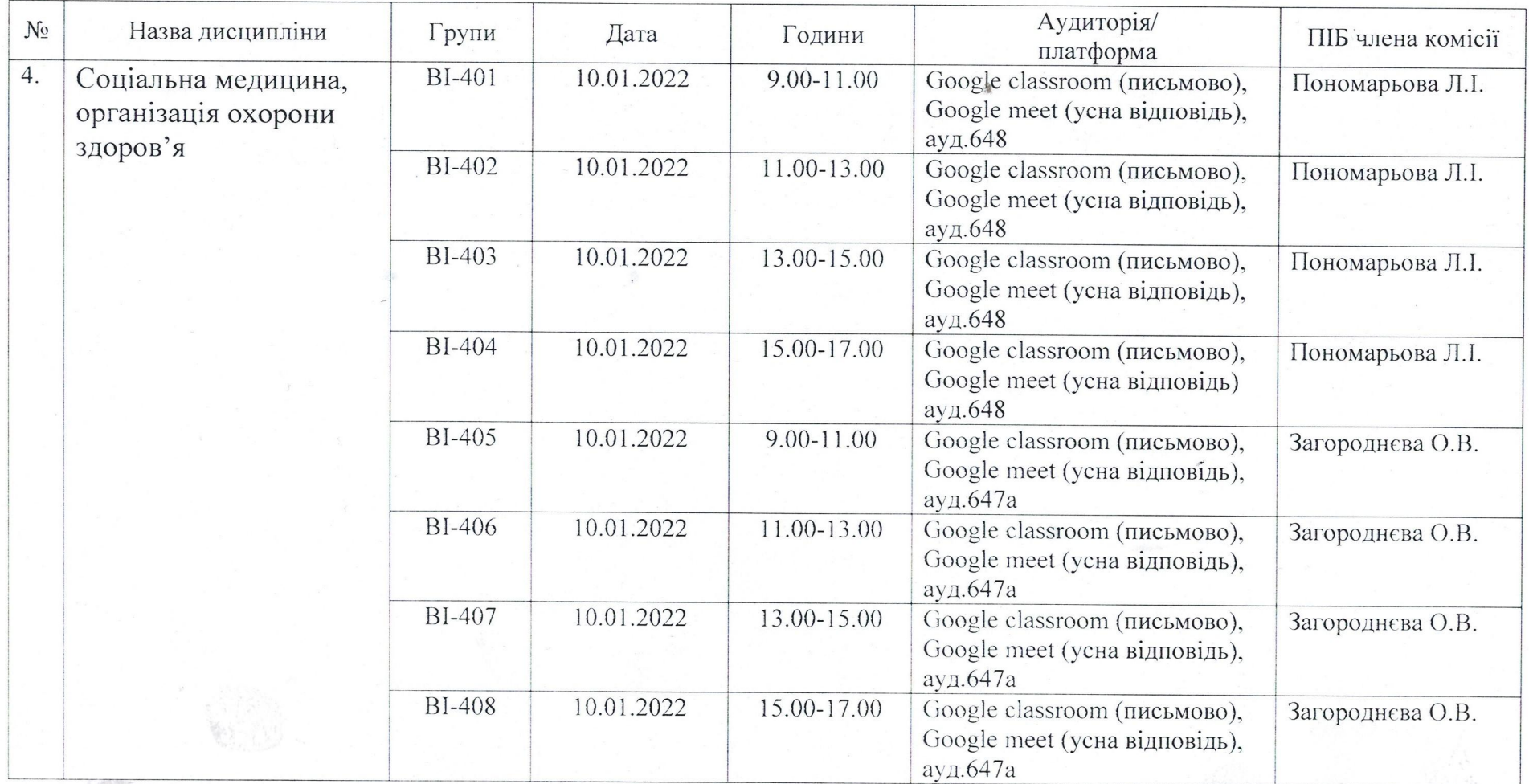

В.о. декана медичного факультету

Денис ОКЛЕЙ

AWilhm Hee-